## **Bedienungsanleitung**

Masse-Sensor S88-N MS88-N (V 1.50)

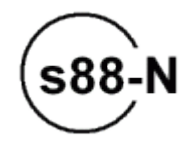

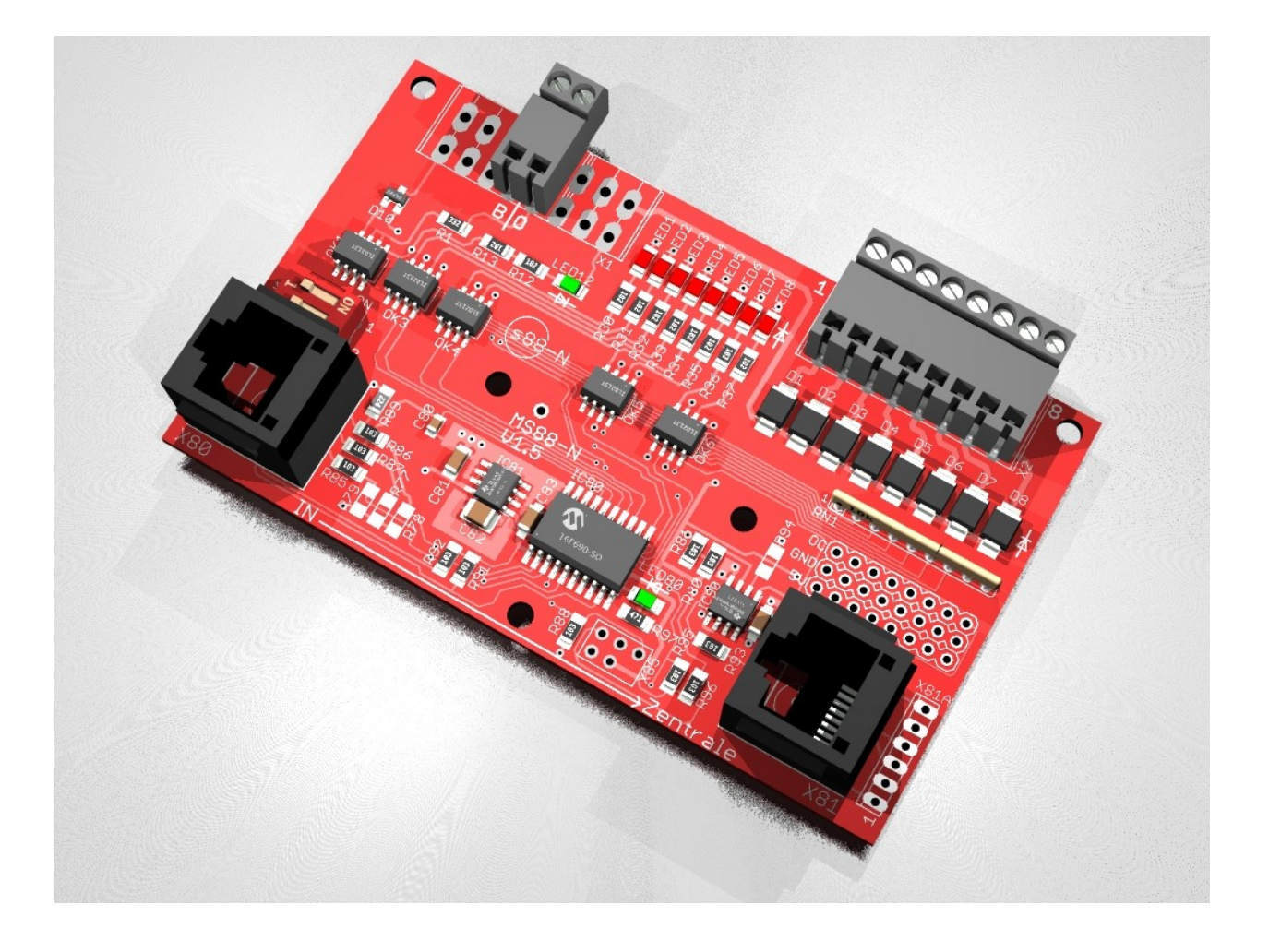

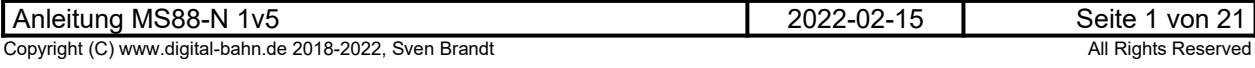

### **Inhaltsverzeichnis**

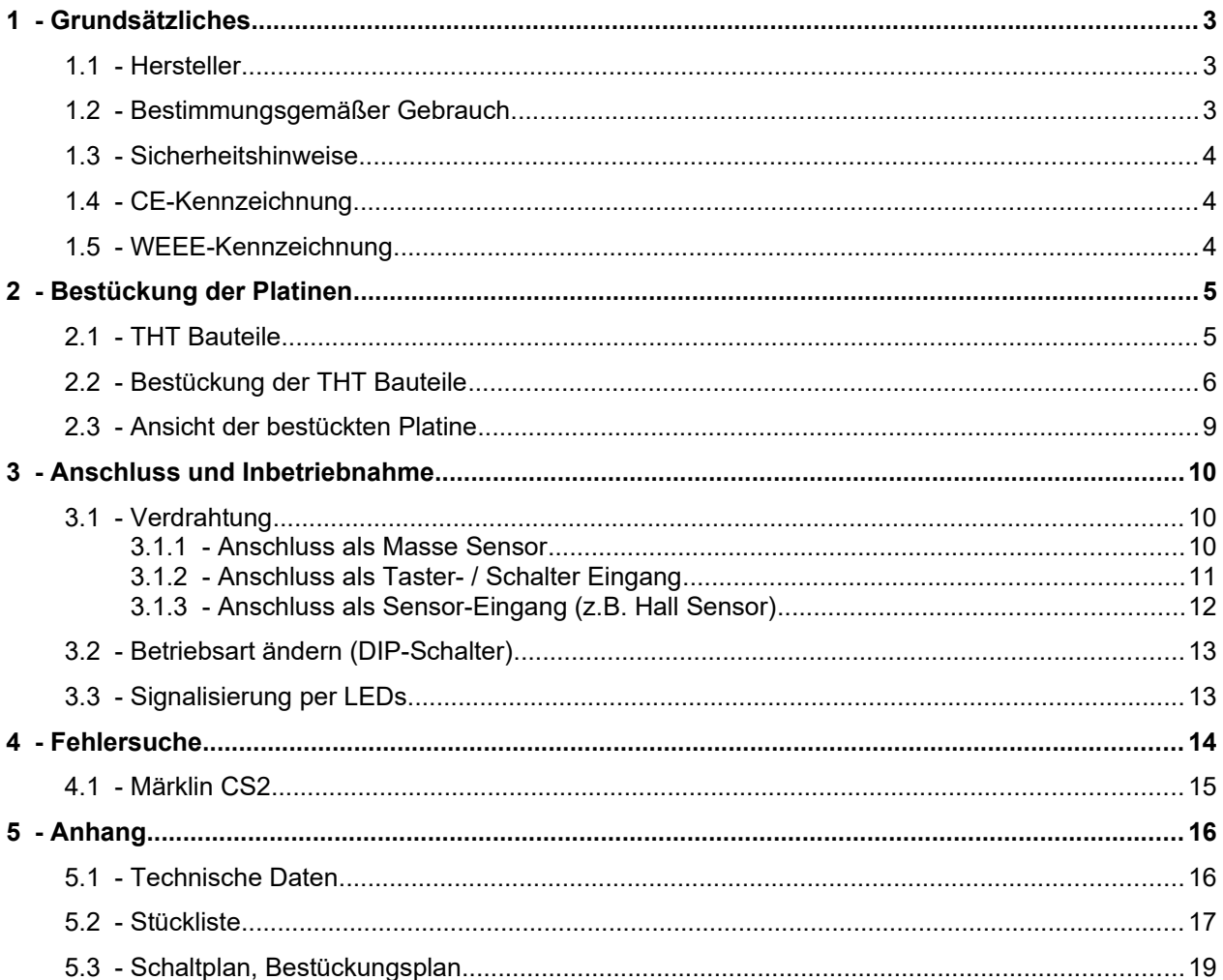

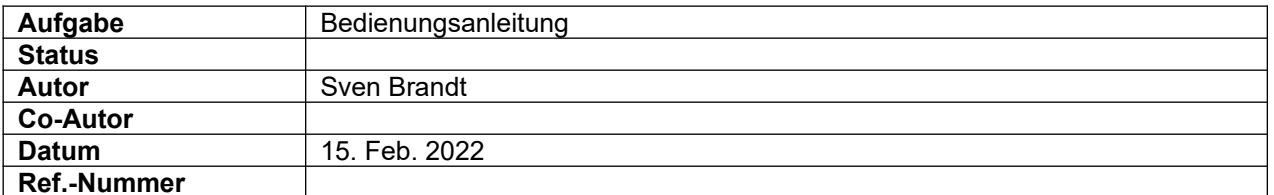

#### Änderungs-Historie dieses Dokuments

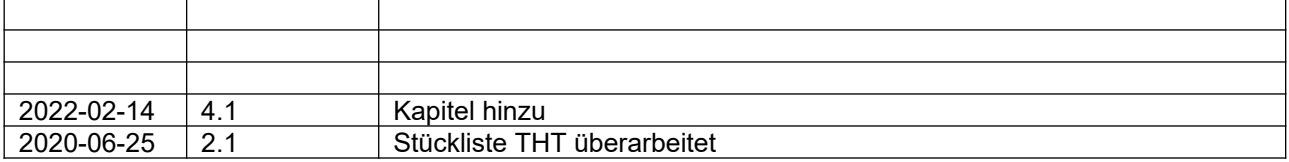

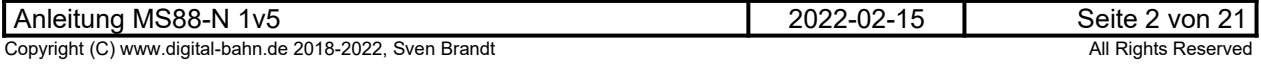

### <span id="page-2-2"></span>**1 Grundsätzliches**

Vielen Dank, dass Sie ein Produkt von www.digital-bahn.de erworben haben. Diese Anleitung soll Ihnen helfen, das Gerät in Betrieb zu nehmen und alle Möglichkeiten auszunutzen.

#### <span id="page-2-1"></span>**1.1 Hersteller**

Der Hersteller dieses Produktes ist:

Dipl.-Ing. Sven Brandt Entwicklung und Vertrieb von Elektrotechnik

> Schenefelder Landstrasse 54 25421 Pinneberg (OT Waldenau)

> > Deutschland - Germany

Weitere Informationen zu den Projekten von www.digital-bahn.de erhalten Sie auf der Website unter:

www.digital-bahn.de

Bei Fragen und Anregungen wenden Sie sich bitte per E-Mail an:

webmaster@digital-bahn.de

Es steht außerdem ein Forum zur Verfügung, mit dem Sie auch zu anderen Anwendern der Projekte von Digital-Bahn in Kontakt treten können:

http://www.digital-bahn.de/forum/

#### <span id="page-2-0"></span>**1.2 Bestimmungsgemäßer Gebrauch**

Der MS88-N ist ein Rückmelde-Modul zum Einsatz auf digital gesteuerten Modellbahn-Anlagen für den Anschluss am S88 / S88-N Bus.

Dieses Modul ermöglicht es, Informationen der Anlage über den S88-N Bus an die Zentrale / den PC zu melden.

Die Eigenschaften in Stichworten:

- Masse-Sensor zur Erkennung von Zügen im Märklin-System (Massekontakt durch Radsatz)
- S88-N Anbindung oder Anschluss Richtung Zentrale mit dem "alten Stecker"
- S88 Busspannung und Signalspannung darf 5V bis 12V betragen
- galvanische Trennung der Eingänge durch Optokoppler
- als Masse-Sensor kann auch die überwachte Schiene Strom zum Fahren liefern ("Diodentrick")
- Zustands-Anzeige der Eingänge über LEDs
- 8 Eingänge
- auch verwendbar für das Einlesen von Schaltern, Tastern, Hall-Sensoren etc.
- Steckerleiste für den direkten Anschluss von Hall-Sensoren (z.B. TLE 4905) mit 3-poligem Anschluss (5V, Masse, Open Colletor Eingang). In dieser Betriebsart entfällt die Trennung durch die Optokoppler (da nicht nötig) und auch die Signalisierung der Eingänge durch die LEDs.
- Platinen-Größe: 100 mm x 60 mm
- Vorbereitet für Montage auf DIN-Hutschienen (dadurch entfällt das Anschrauben unter der Anlage)

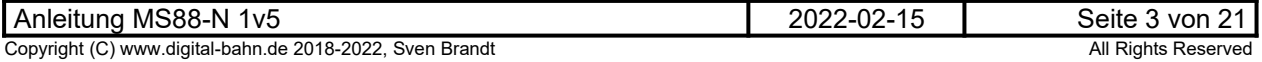

#### **1.3 Sicherheitshinweise**

#### <span id="page-3-2"></span>**Achtung!** Dieses Produkt ist kein Spielzeug! **Nicht geeignet für Kinder unter 14 Jahre!**

Schadenersatzansprüche insbesondere auch für indirekte und Folgeschäden sind ausgeschlossen. Ich übernehme keinerlei Haftung für Schäden, die aus der Anwendung von Bauanleitungen, Download von Software und dem Inhalt dieser Website (www.digital-bahn.de) entstehen. Dies gilt nicht, soweit für Schäden aus der Verletzung des Lebens, des Körpers oder der Gesundheit gehaftet wird und im Falle der Verletzung wesentlicher Vertragspflichten. Außer bei Vorsatz, grober Fahrlässigkeit und Schäden aus der Verletzung des Lebens des Körpers oder der Gesundheit ist die Haftung der Höhe nach auf die bei Vertragsschluss typischerweise vorhersehbaren Schäden begrenzt. Die Haftung nach dem Produkthaftungsgesetz und sonstigen zwingenden gesetzlichen Regelungen und soweit die ein Mangel arglistig verschwiegen wurde, bleibt unberührt.

- Der Betrieb ist nur an Spannungen kleiner 24V erlaubt. Verwenden Sie dafür ausschließlich geprüfte und zugelassene Transformatoren.
- eine eigenmächtige Modifikation des Produktes ist nicht zulässig. Durch Modifikationen, die nicht im Rahmen dieser Anleitung beschrieben sind. erlischt die Konformitätserklärung (CE-Kennzeichnung)
- Betreiben Sie das Gerät in trockenen Räumen. Beim Einsatz in Freien (z.B. Gartenbahn) sollten entsprechende Maßnahmen zum Schutz gegen Feuchtigkeit ergriffen werden (z.B. Verguss, wasserdichtes Gehäuse)
- Die zulässigen Lasten (z.B. Ströme an den Schaltausgängen) sind zu beachten (siehe Anhang)
- Dieses Produkt ist nicht für den Einbau durch Kinder unter 14 Jahren geeignet. Es werden die Anforderungen an Kinderspielzeug NICHT erfüllt.

#### **1.4 CE-Kennzeichnung**

<span id="page-3-1"></span>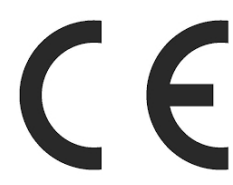

Dieses Produkt erfüllt die Anforderungen der EMV-Richtlinie 2014/30/EU über die elektromagnetische Verträglichkeit und trägt hierfür das CE-Zeichen.

Dieses Produkt erfüllt zudem die RoHS-Richtlinie 2011/65/EU.

#### **1.5 WEEE-Kennzeichnung**

<span id="page-3-0"></span>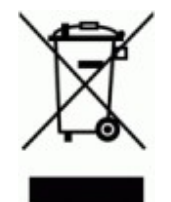

Dieses Produkt darf als Elektronisches Gerät am Ende seiner Lebensdauer nicht über den Hausmüll entsorgt werden. Bitte entsorgen Sie das Produkt daher, z. B. über kommunale Sammelstellen. Der Hersteller hat sich hierfür unter der WEEE-Reg.-Nr. DE 30226119 registriert.

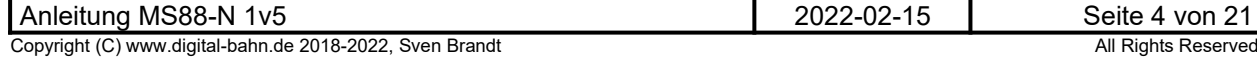

### <span id="page-4-1"></span>**2 Bestückung der Platinen**

Sollten Sie eine unbestückte Platine erworben haben, so müssen die Bauteile auf die Platine gelötet werden. Hinweise und Tipps zum Vorgehen finden Sie unter

[http://www.digital-bahn.de/info\\_bau/loeten.htm](http://www.digital-bahn.de/info_bau/loeten.htm)

**Verwenden Sie NIEMALS irgendwelche zusätzlichen Flußmittel für das Einlöten der Bauteile. Flussmittelreste können zu Störungen (Verbindungen von Signalen bis in den 1 kOhm Bereich) und langfristig zu Korrosion der Leiterbahnen führen. Optimal ist Lötzinn mit 0.75 bis 1 mm² Durchmesser und integriertem Flußmittel (sog. "Flußmittelseele"). Es ist sinnvoll, sich ein "gutes" Marken-Lötzinn (z.B. von Felder Stannol oder Edsyn) zu gönnen – das Zinn ist entschiedener als der verwendete Lötkolben!** 

**Für bleifreie Zinne benötigen Sie einen Lötkolben, der Temperaturen um die 400° erreichen kann**

### <span id="page-4-0"></span>**2.1 THT Bauteile**

#### **(c) Sven Brandt - HTML File from ms88-n\_1v5.sch (Date: 2019-03-28)**

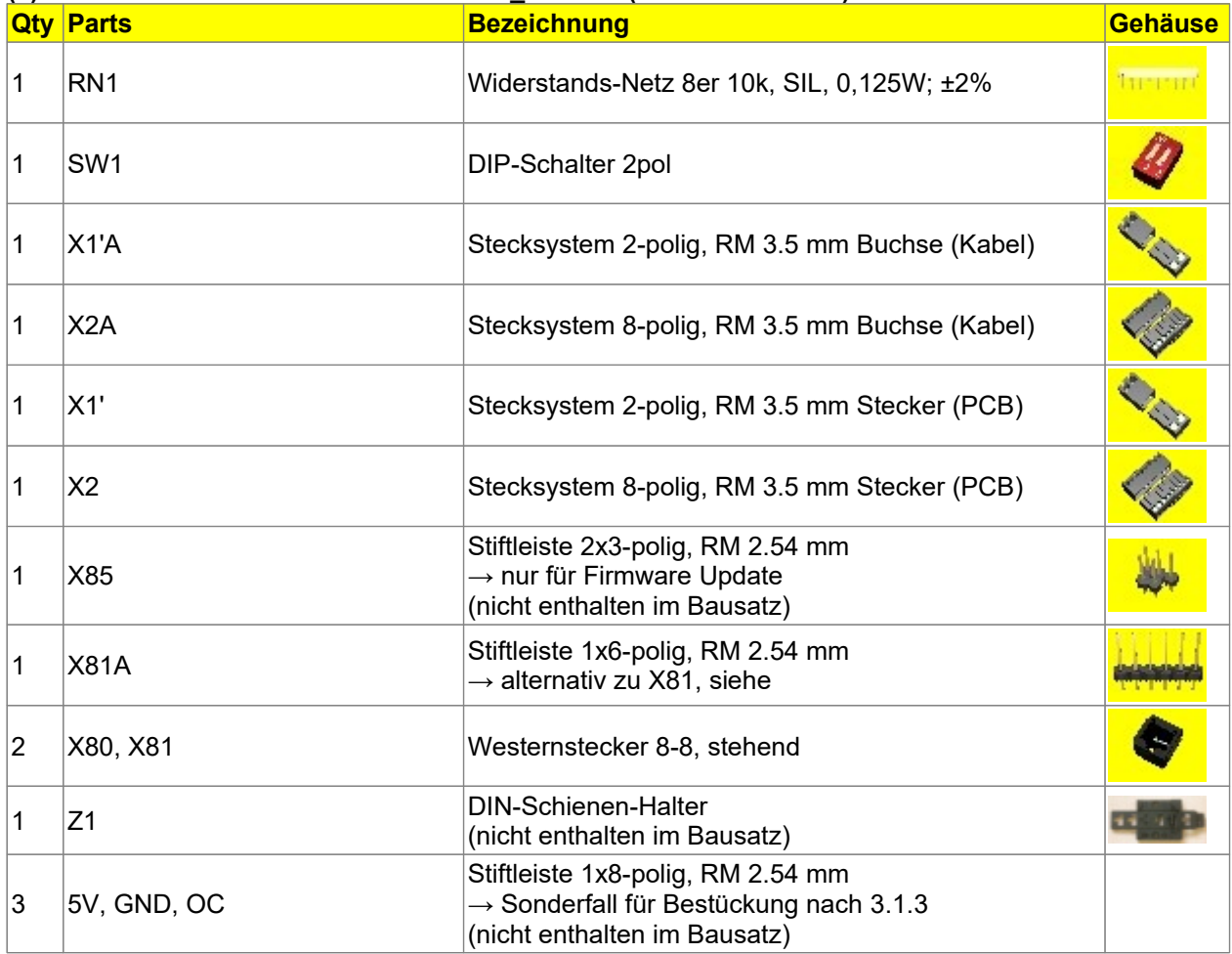

**Tabelle 1: Auszug Stückliste (nur THT Bauteile)**

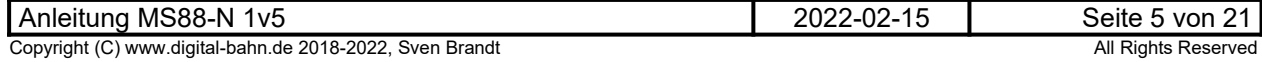

### <span id="page-5-0"></span>**2.2 Bestückung der THT Bauteile**

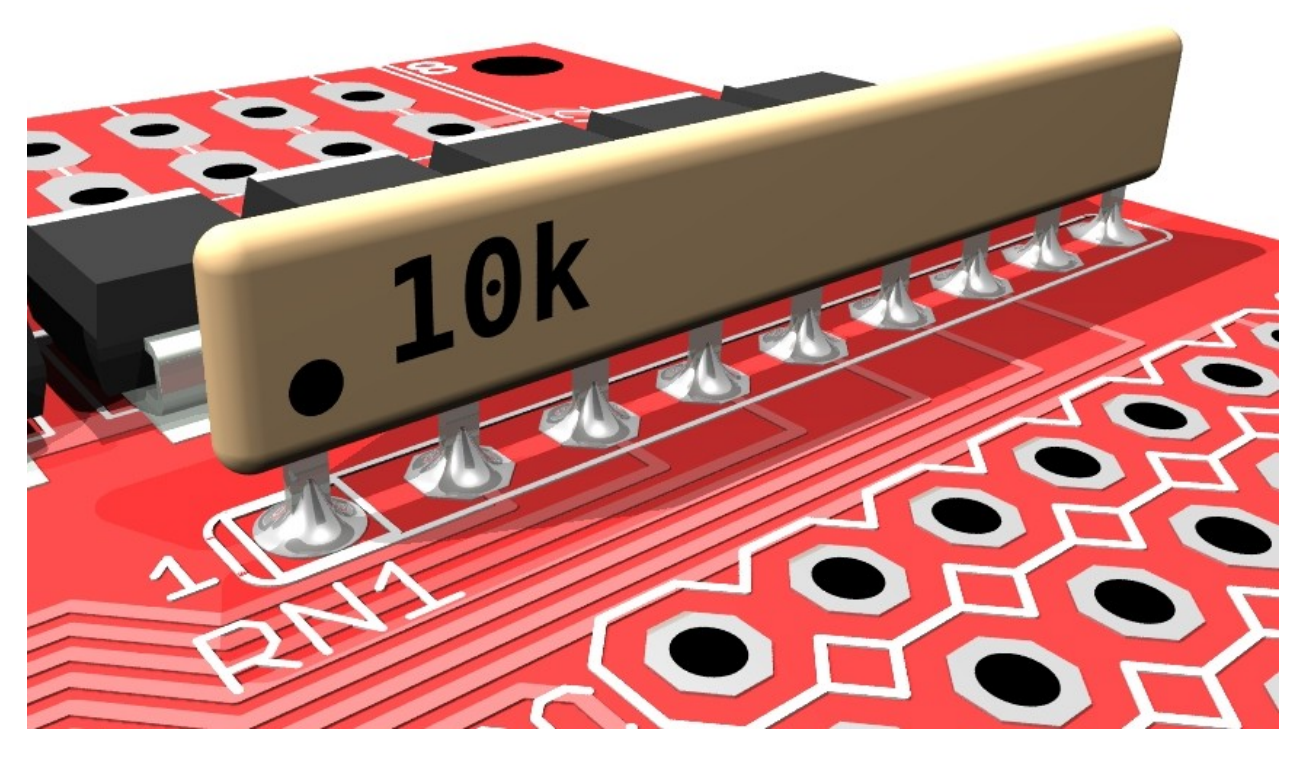

**Widerstands-Netzwerk 10kOhm** einlöten. Hierbei ist unbedingt zu beachten, dass das 9-polige Bauteil an einer Seite mit einem **PUNKT** gekennzeichnet ist, dieser ist **zur Platinen-Mitte** hin einzulöten  $(Markierung auf der Platine, 1")$ 

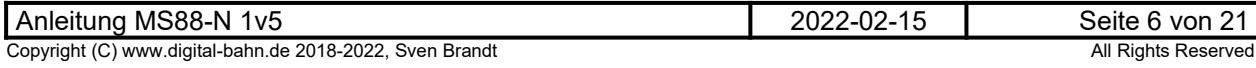

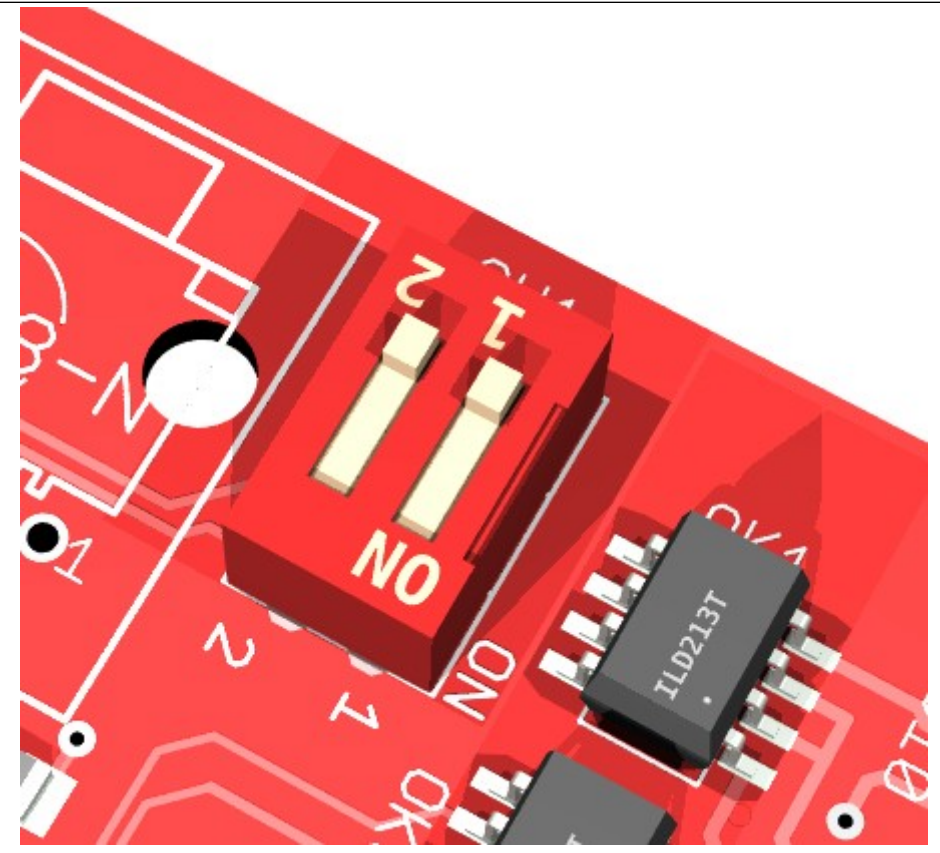

**DIP Schalter**: hier ist auf die korrekte Lage zu achten, sodass **Beschriftung des DIP mit der Platine übereinstimmt**

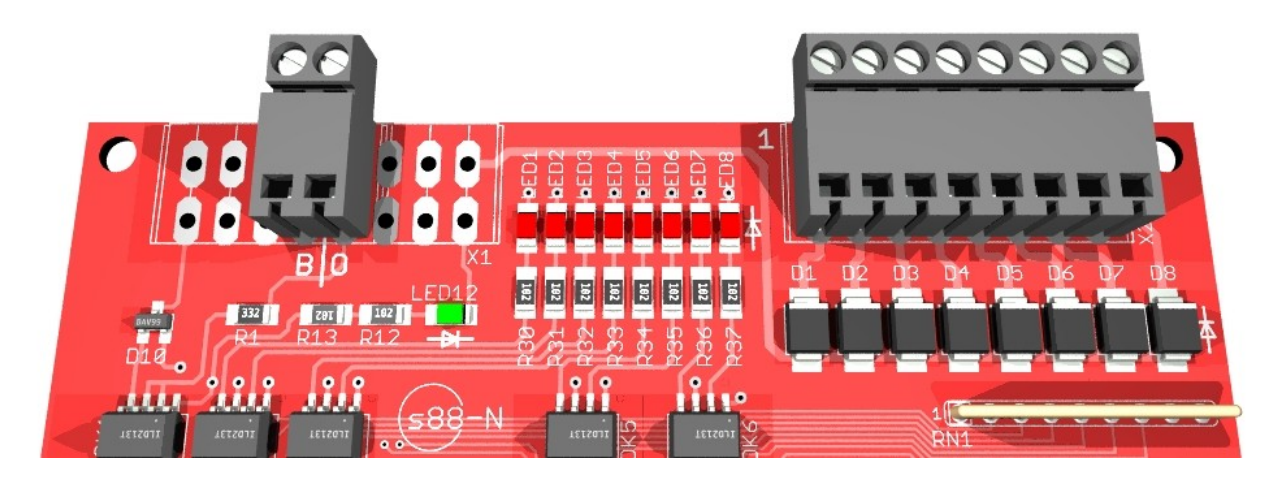

**Stecker X1 (2-polig) und X2 (8-Polig)**: Hier ist zu beachten, dass **X1 MITTIG** eingelötet wird. Alternativ kann X1 auch mehrpolig sein, sodass z.B. bei einem 8-poligen Stecker hier für den Gleisanschluss ("B" und "0") dann jeweils 4 Kontakte zur Verfügung stehen. Dies ermöglicht dann eine Verteilung der Gleisspannung an Gleisanschlüsse oder andere MS88-Module

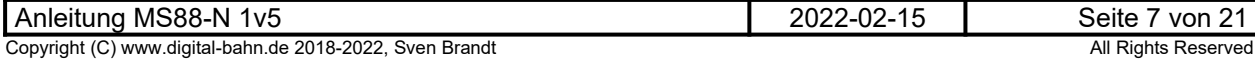

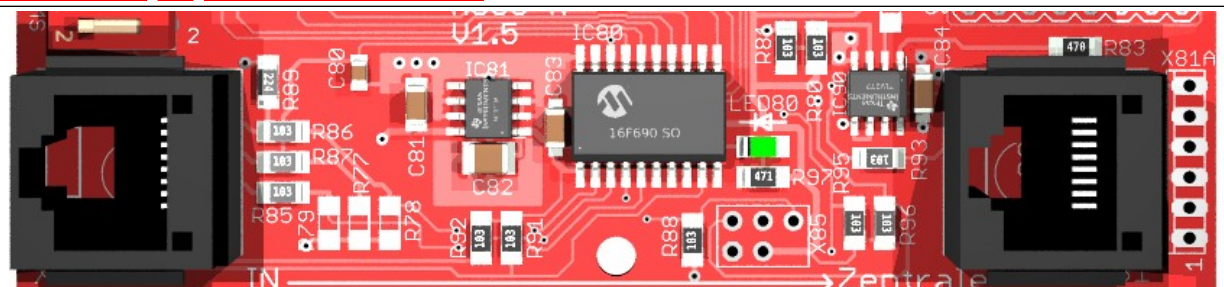

**Stecker X80 / X81 (S88-N)**: Die RJ45 Stecker werden eingeklinkt und verlötet

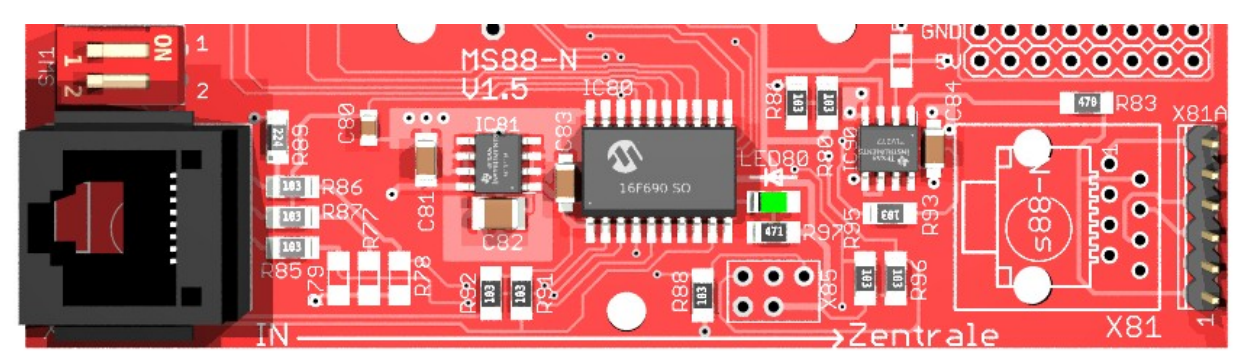

**Stecker X80 / X81A (S88-N / S88)**: alternativ kann zum X81 auch ein 6-poliger Pfostenstecker als "Adapter" zum alten S88 Stecksystem eingelötet werden. Der Pfostenstecker ist jedoch nicht im Lieferumfang enthalten, kann aber alternativ bestellt werden.

**Stecker X85 (Programmierstecker)**: Dieser Stecker wird nur für ein Update der Software benötigt. Er ist nicht im Lieferumfang enthalten, da das Schreiben der Firmware auch mit einem nur vorübergehend eingesteckten Programmierstecker funktioniert. Demnach muss nicht jede Platine den Programmierstecker erhalten.

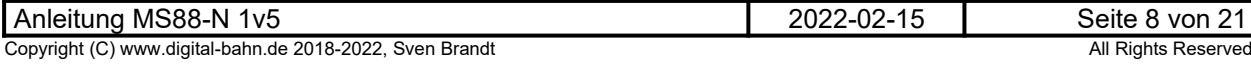

### **2.3 Ansicht der bestückten Platine**

<span id="page-8-0"></span>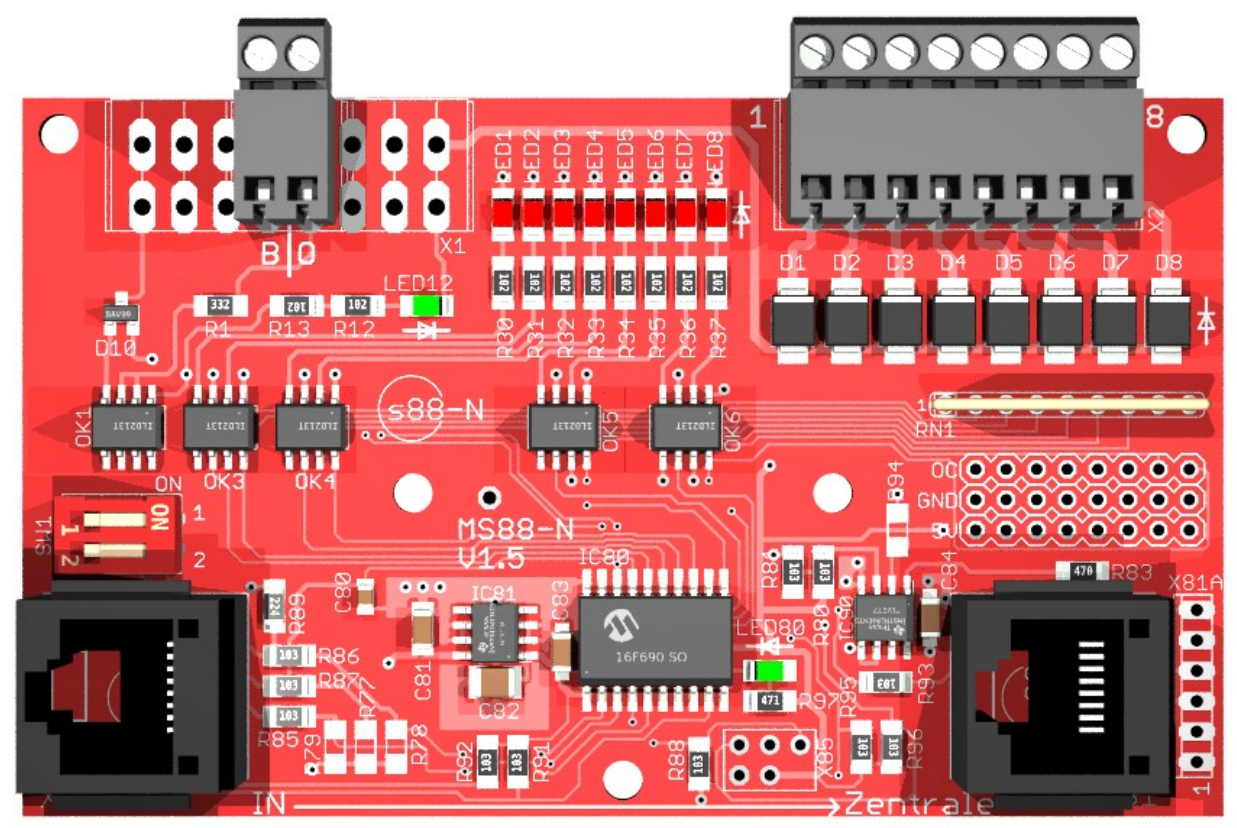

**Abbildung 1: Ansicht der bestückten Platine als Masse Sensor**

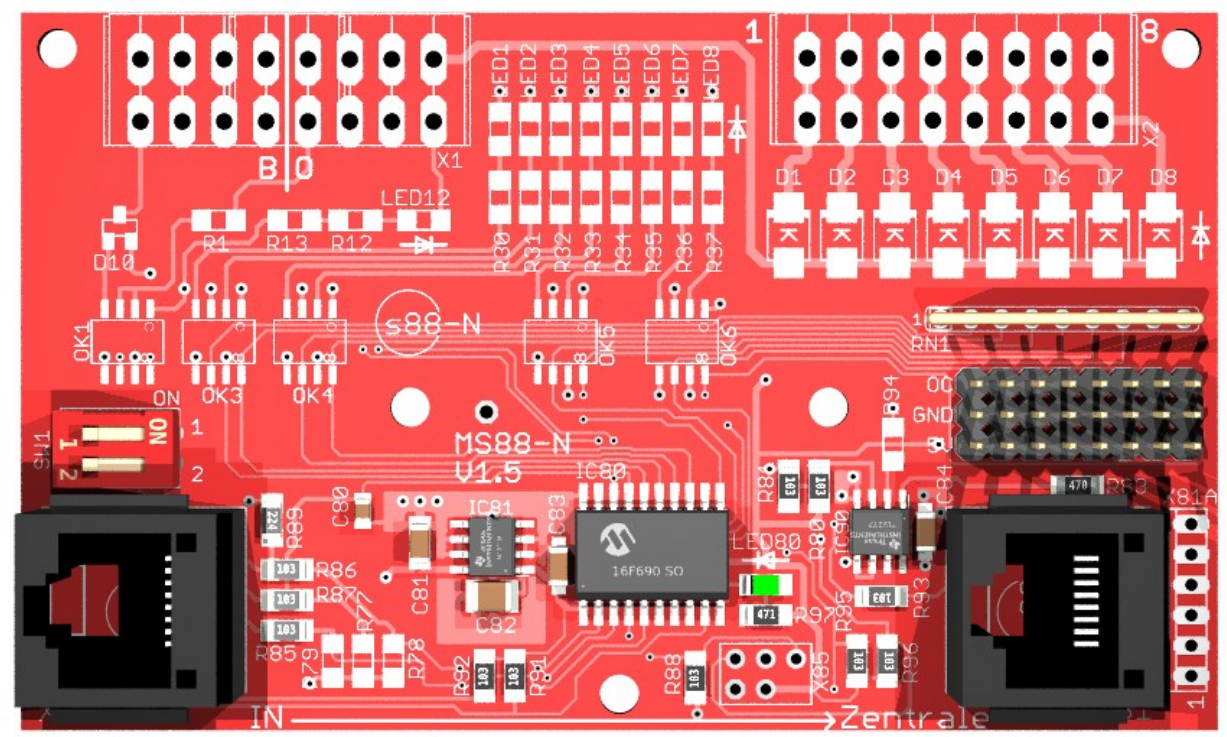

**Abbildung 2: Variante für Hall Sensoren / Reed Kontakte**

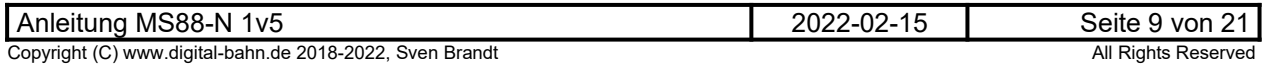

### <span id="page-9-2"></span>**3 Anschluss und Inbetriebnahme**

### <span id="page-9-1"></span>**3.1 Verdrahtung**

### **3.1.1 Anschluss als Masse Sensor**

<span id="page-9-0"></span>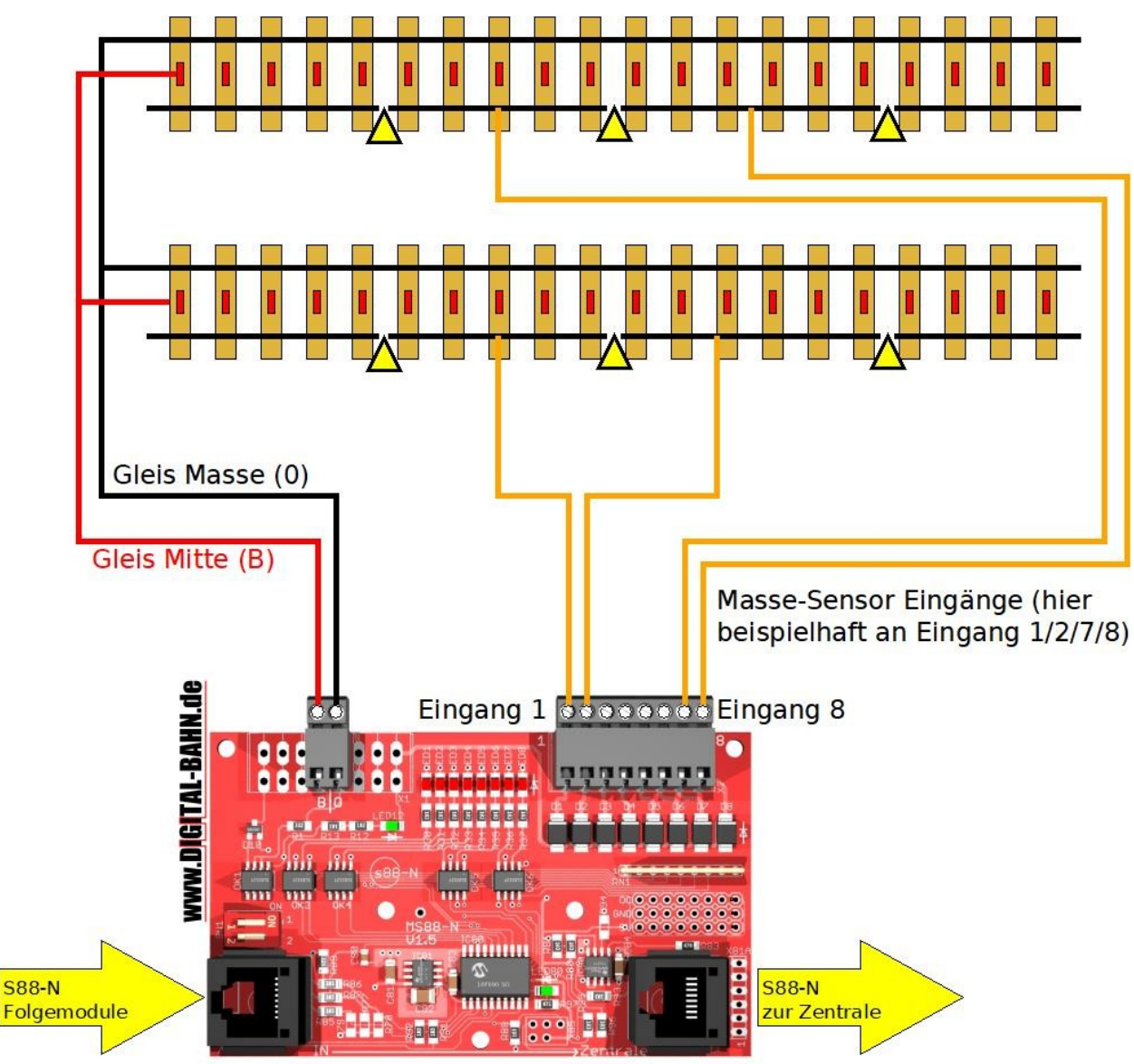

#### **Abbildung 3: Anschluss Gleisüberwachung (Mittelleiter-System) als Masse-Sensor**

Für die Überwachung von Gleisen im Mittelleiter-Systemen hat sich die Masse-Erkennung per Achse bewährt, da dieses Prinzip einfach zu realisieren ist und die Überwachung kompletter Gleise ermöglicht. Auf der Platine ist eine Galvanische Trennung per Optokoppler realisiert, zudem wird das überwachte Gleis mit Hilfe einer Diode zumindest für eine Halbwelle mit Strom versorgt ("Diodentrick"), wodurch bei Kontaktproblemen eine Verbesserung der Stromversorgung des Zuges realisiert wird. Eine Gleisbelegung wird mit den roten LEDs angezeigt. Die Grüne LED12 signalisiert das Anliegen einer Gleisspannung am Gleisspannungs-Anschluss X1. Dieses Prinzip ist auch auf analogen Anlagen einsetzbar.

Die 3x 8-poligen Stiftleisten (X\_5V, X\_OC, X\_GND) können in dieser Variante entfallen

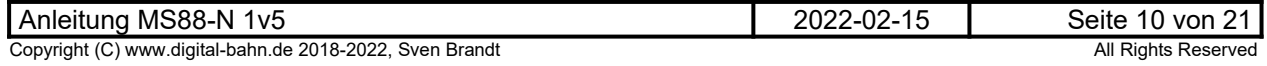

### <span id="page-10-0"></span>**3.1.2 Anschluss als Taster- / Schalter Eingang**

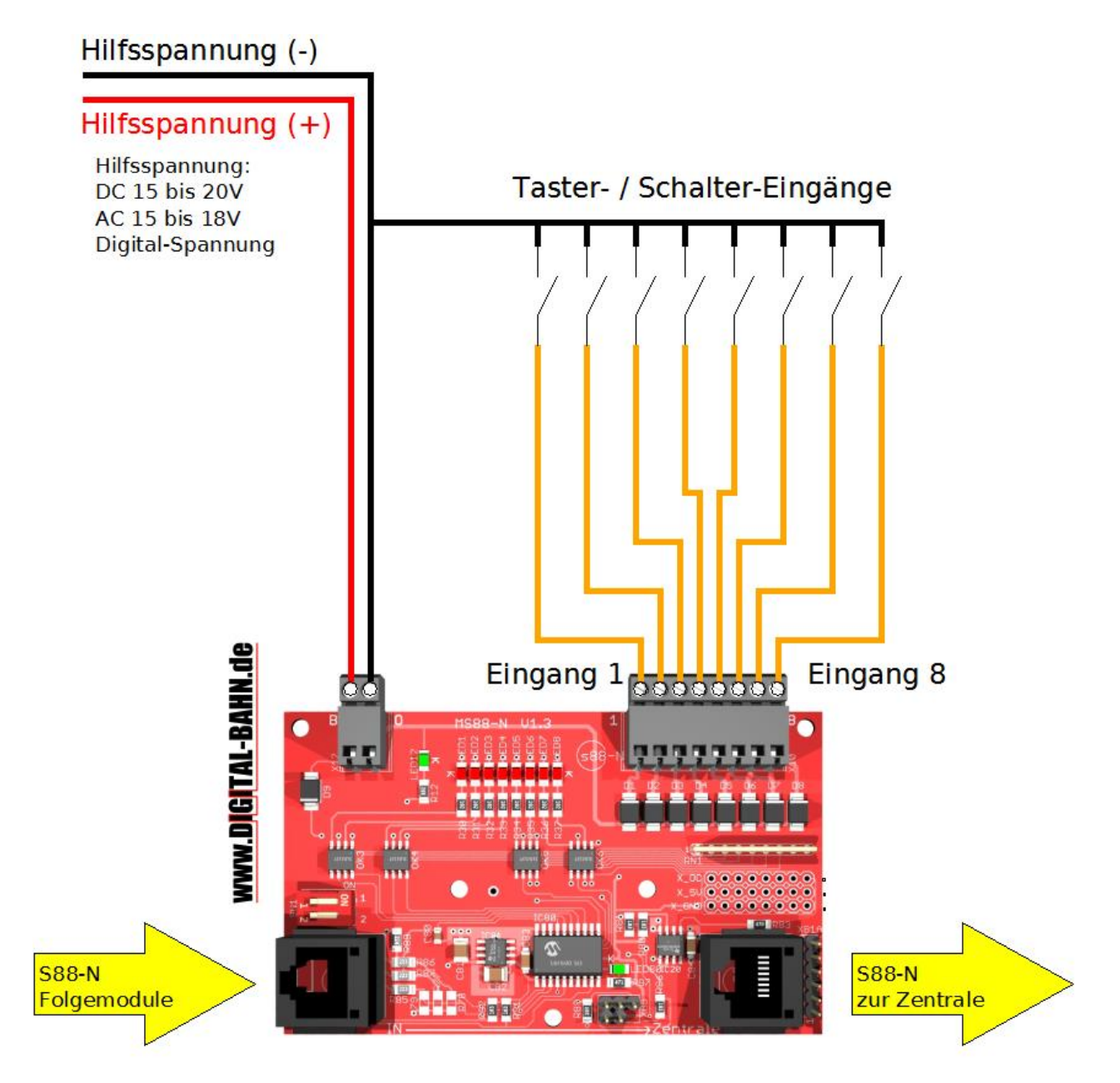

#### **Abbildung 4: Anschluss von Schaltern oder Tastern**

Analog zur Verwendung als Masse-Sensor kann das Modul auch Taster oder Schalter einlesen. Dies kann z.B. dazu verwendet werden, in der Zentrale eine Verknüpfung eines Schalters mit einer Aktion (z.B. Stellen einer Weiche) zu realisieren.

Auch REED Kontakte können derart angeschlossen werden. Da diese bei Überfahrung nur einen sehr kurzen Impuls am Eingang erzeugen, sollte hierfür die Betriebsart SCHNELL mit Hilfe des DIP Schalters eingestellt werden (siehe Kapitel [3.2\)](#page-12-1)

Bei Verwendung von DC-Spannung ist die Polarität zu beachten, bei AC oder Digital-Spannung hingegen ist die Polarität beliebig. Die Grüne LED12 signalisiert das Anliegen einer Spannung am Spannungs-Anschluss X12 (bei DC-Spannung leuchtet LED12 nur bei der richtigen Polarität der Spannung).

Die 3x 8-poligen Stiftleisten (X\_5V, X\_OC, X\_GND) können entfallen

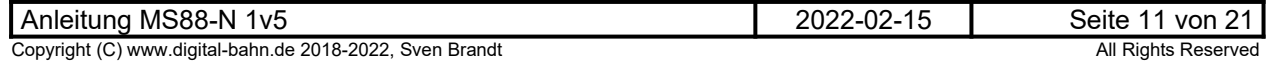

### <span id="page-11-0"></span>**3.1.3 Anschluss als Sensor-Eingang (z.B. Hall Sensor)**

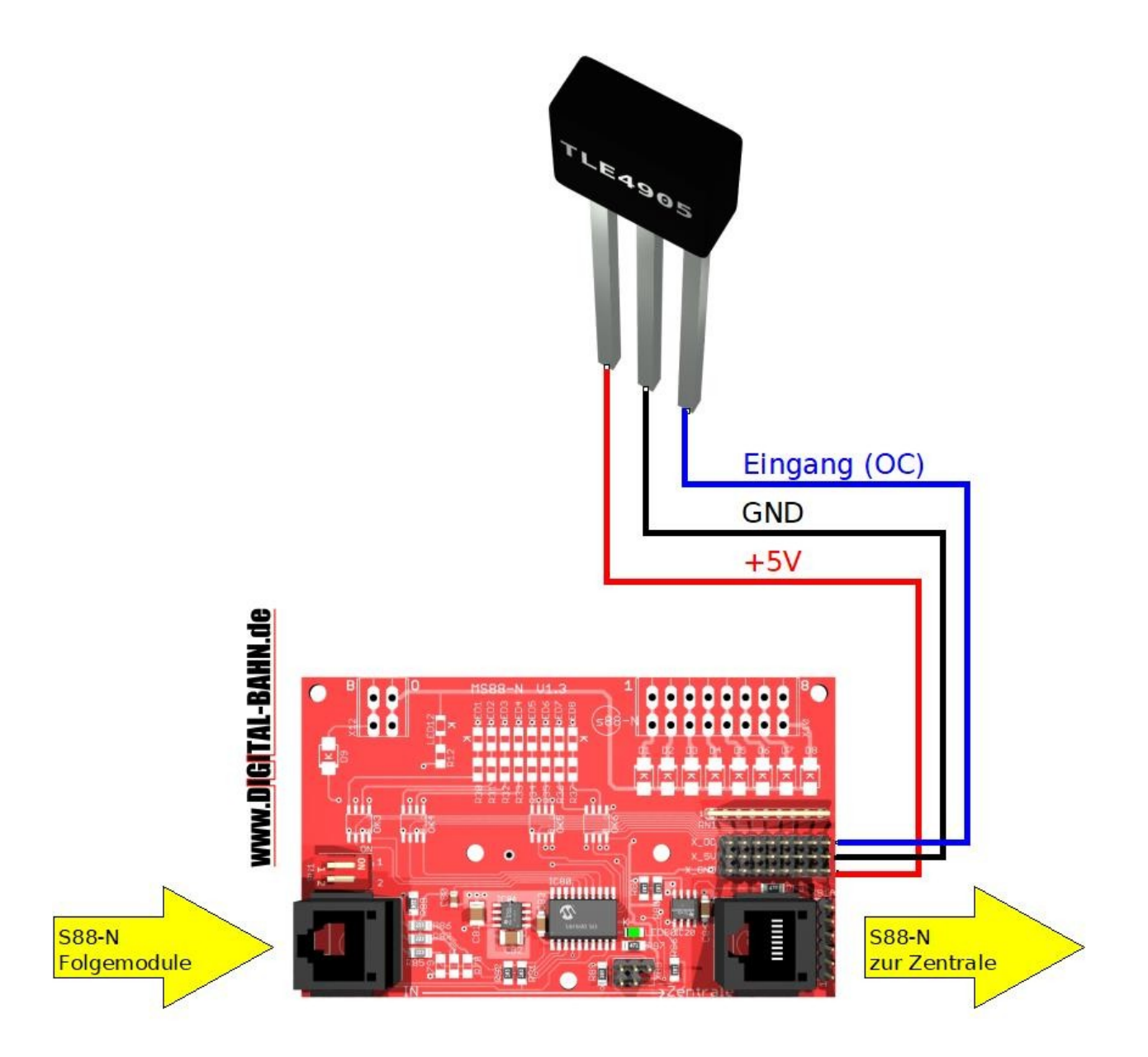

#### **Abbildung 5: Anschluss Sensor am Beispiel Hall-Sensor TLE 4905**

Für das Einlesen von HALL Sensoren kann eine Stiftleiste bestückt werden, an der Hall Sensoren direkt angeschlossen werden. Die Versorgungs-Spannung beträgt hier 5V, der Eingang hat einen Pull-Up von 10 kOhm und ist daher für Sensoren mit Open-Kollektor Ausgängen geeignet. In dieser Variante können einige Bauteile entfallen: Eine Signalisierung per LED ist hier nicht möglich.

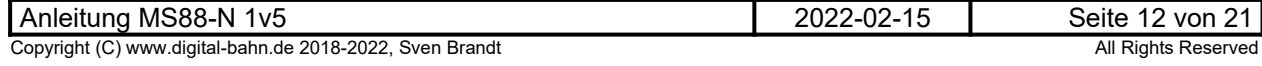

### <span id="page-12-1"></span>**3.2 Betriebsart ändern (DIP-Schalter)**

Zur Konfiguration des Moduls befindet sich ein 2er DIP Schalter auf der Platine:

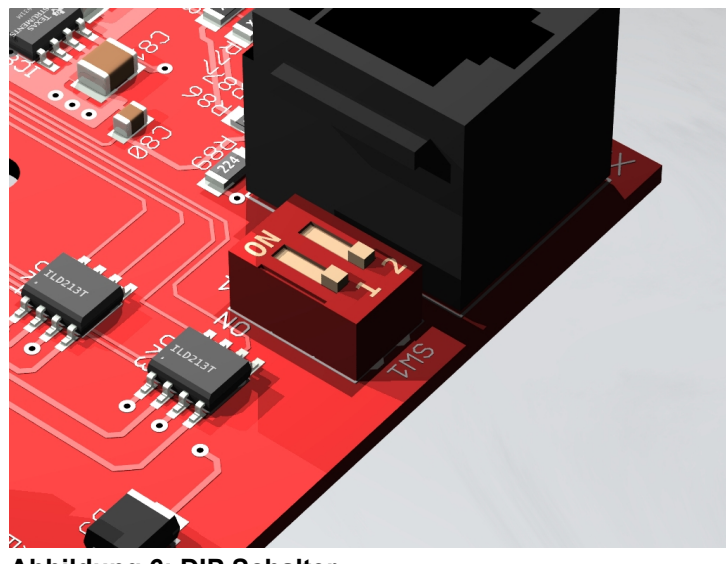

**Abbildung 6: DIP Schalter**

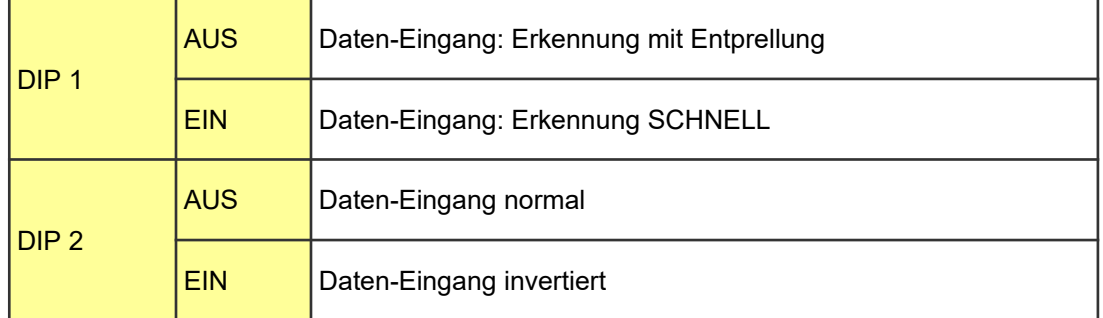

#### **Tabelle 2: Betriebsarten mit DIP Schalter SW1**

#### <span id="page-12-0"></span>**3.3 Signalisierung per LEDs**

**LED1 bis LED8 (Rot)** zeigen an, ob er Massekontakt 1 bis 8 geschlossen sind (bei Masse-Sensoren bedeutet dies: Gleis belegt)

**LED12 (Grün)** signalisiert das Anliegen einer Gleisspannung an X1

Die **LED80 (Grün)** signalisiert im Betrieb die folgenden Zustände:

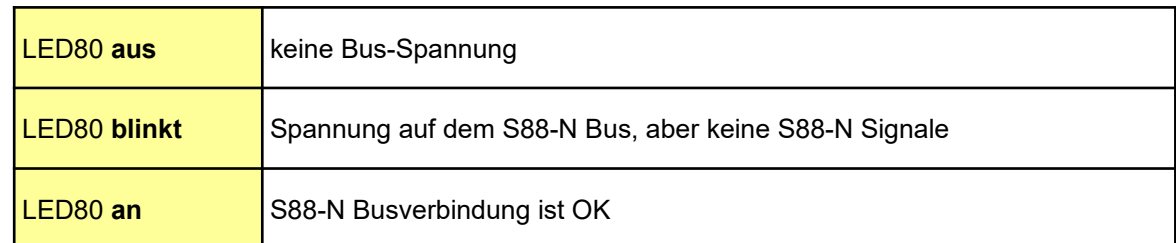

#### **Tabelle 3: Signalisierung durch LED80**

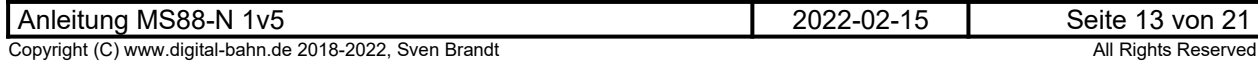

### <span id="page-13-0"></span>**4 Fehlersuche**

Diese Tabelle gibt Fehlerbilder und mögliche Ursachen wieder. Sollten Sie eine SMD vorbestückte Platine bestellt haben, so sind einige Ursachen wie verdrehte Bauteile nicht zu erwarten bzw. fallen nicht in Ihren "Zuständigkeitsbereich". Ggf. sollten Sie dann die Platine zur Überprüfung einschicken.

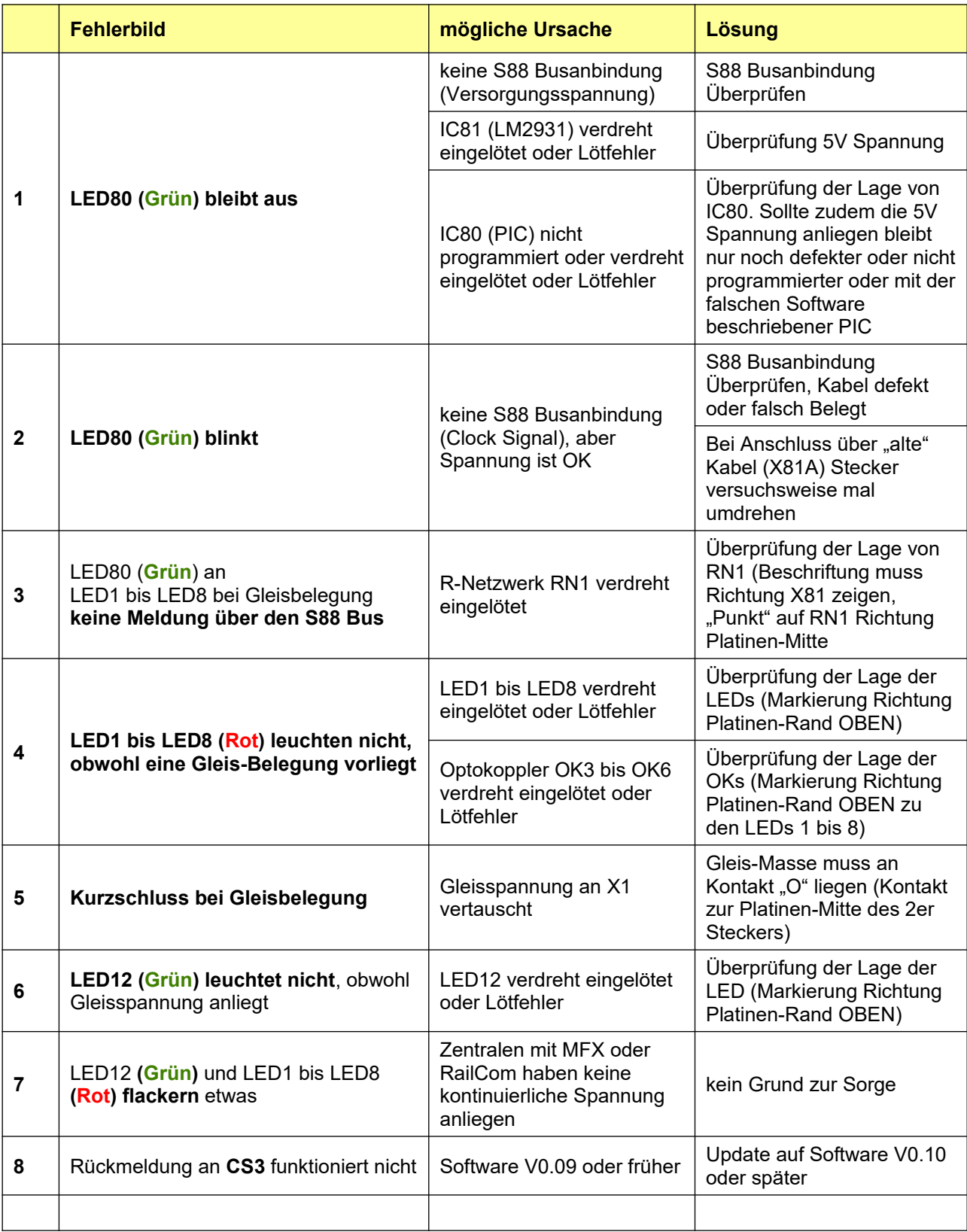

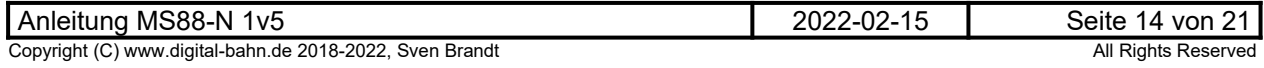

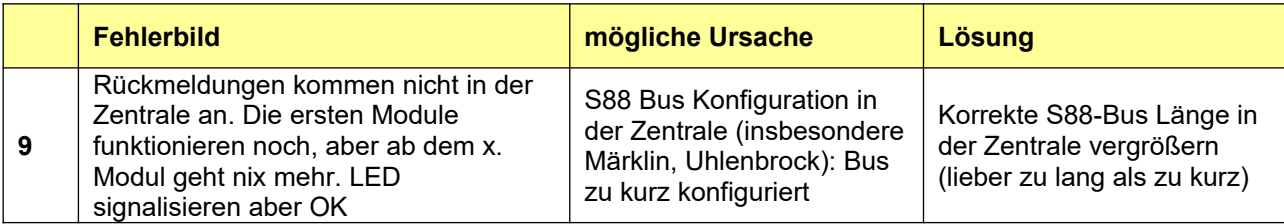

**Tabelle 4: Fehlersuche**

### <span id="page-14-0"></span>**4.1 Märklin CS2**

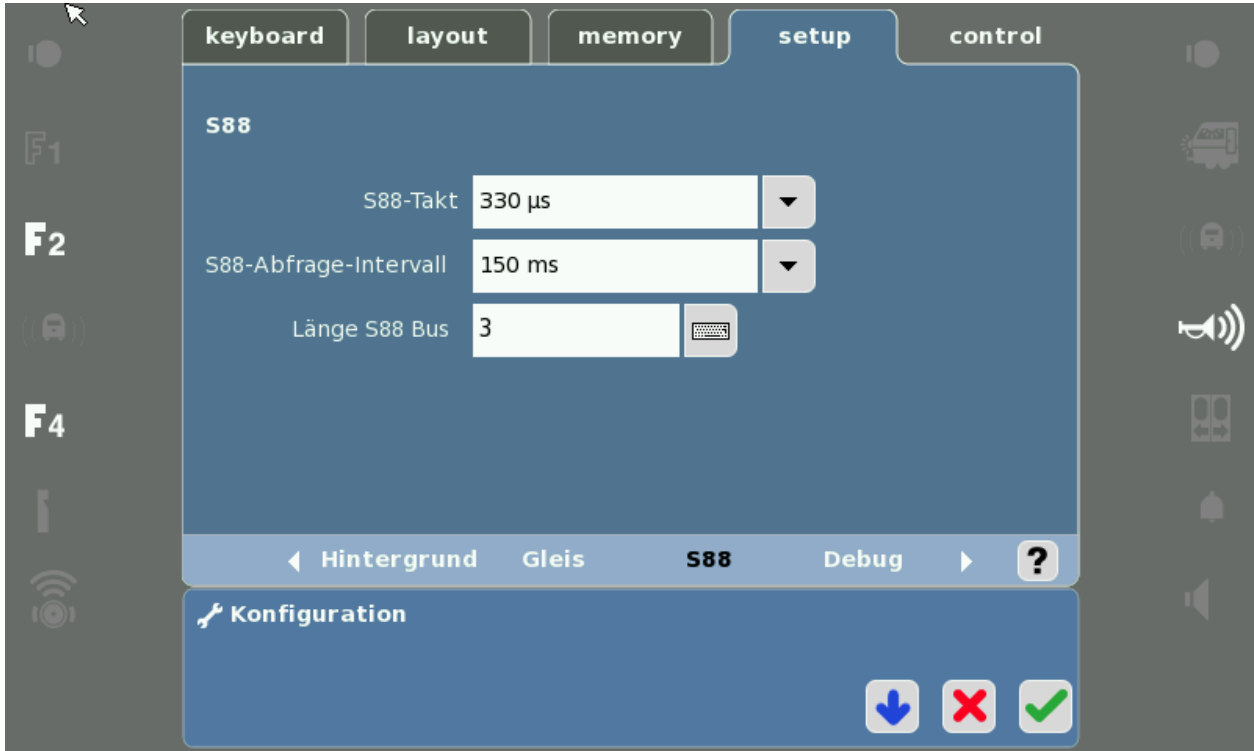

**Abbildung 7: Achten Sie darauf, dass die Länge des S88 Bus definiert wird. Hier wird (mindestens)** die Anzahl der angeschlossenen Rückmelde-Module eingetragen (als 16er Module, d.h. "3" **entspricht 6x MS88)**

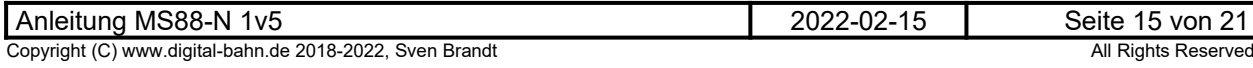

### <span id="page-15-1"></span>**5 Anhang**

### <span id="page-15-0"></span>**5.1 Technische Daten**

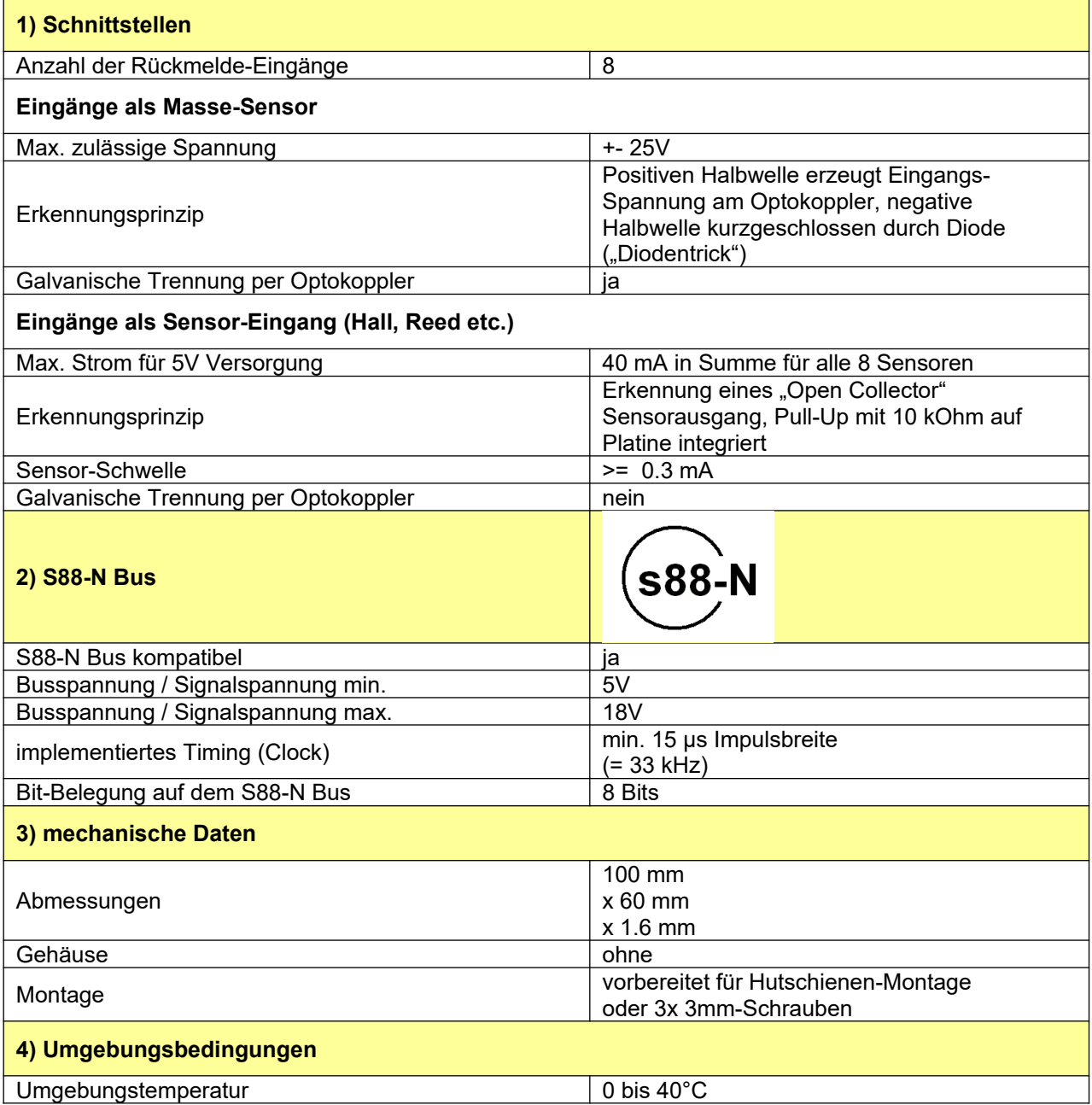

**Tabelle 5: Technische Daten**

### **Anmerkungen**:

(a)

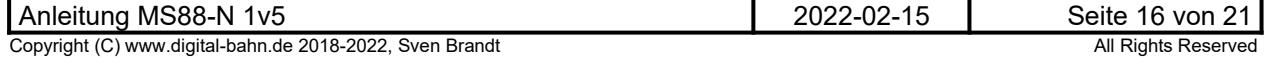

### <span id="page-16-0"></span>**5.2 Stückliste**

#### **(c) Sven Brandt - HTML File from ms88-n\_1v5.sch (Date: 2019-03-28)**

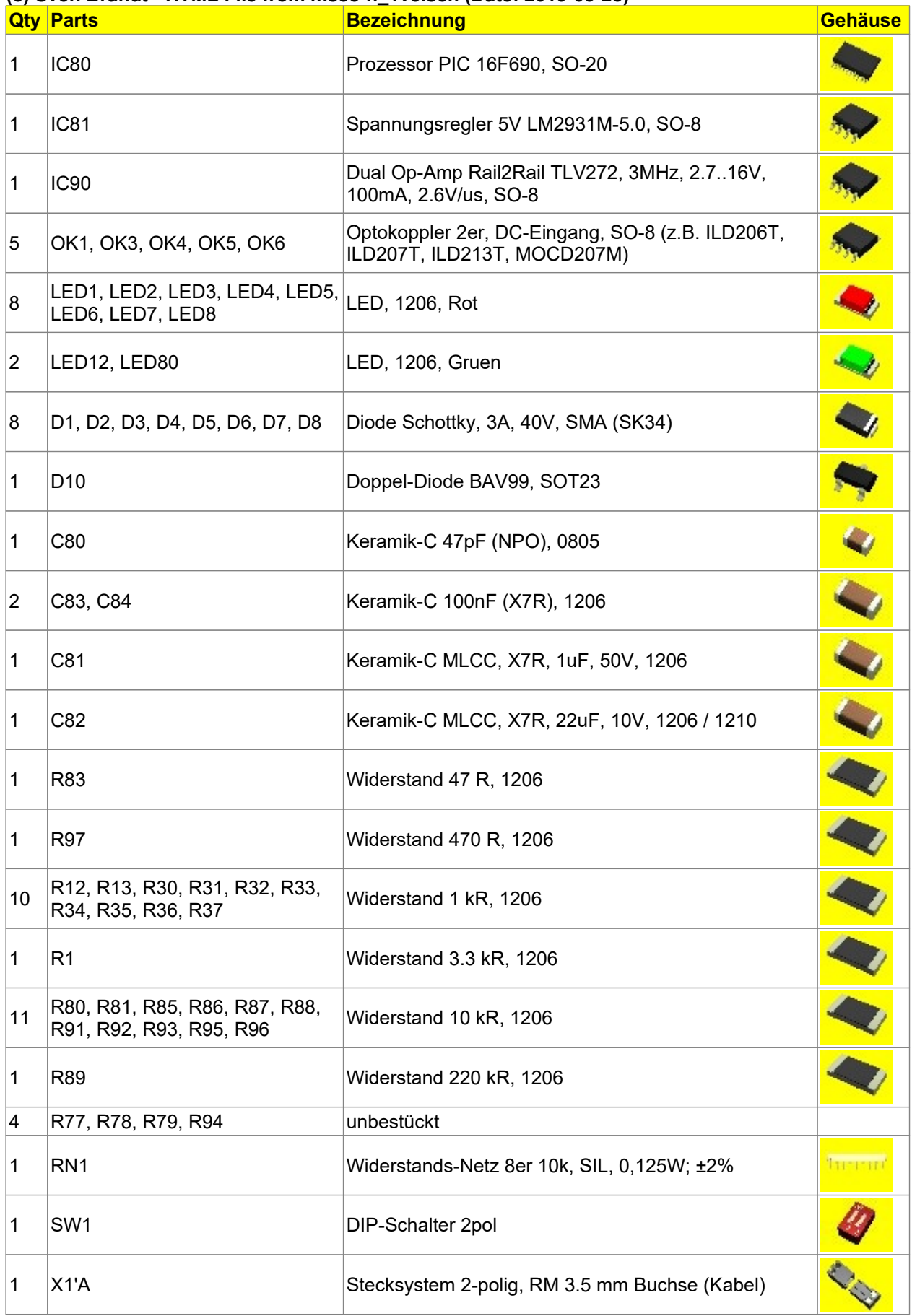

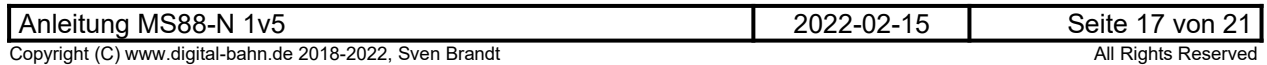

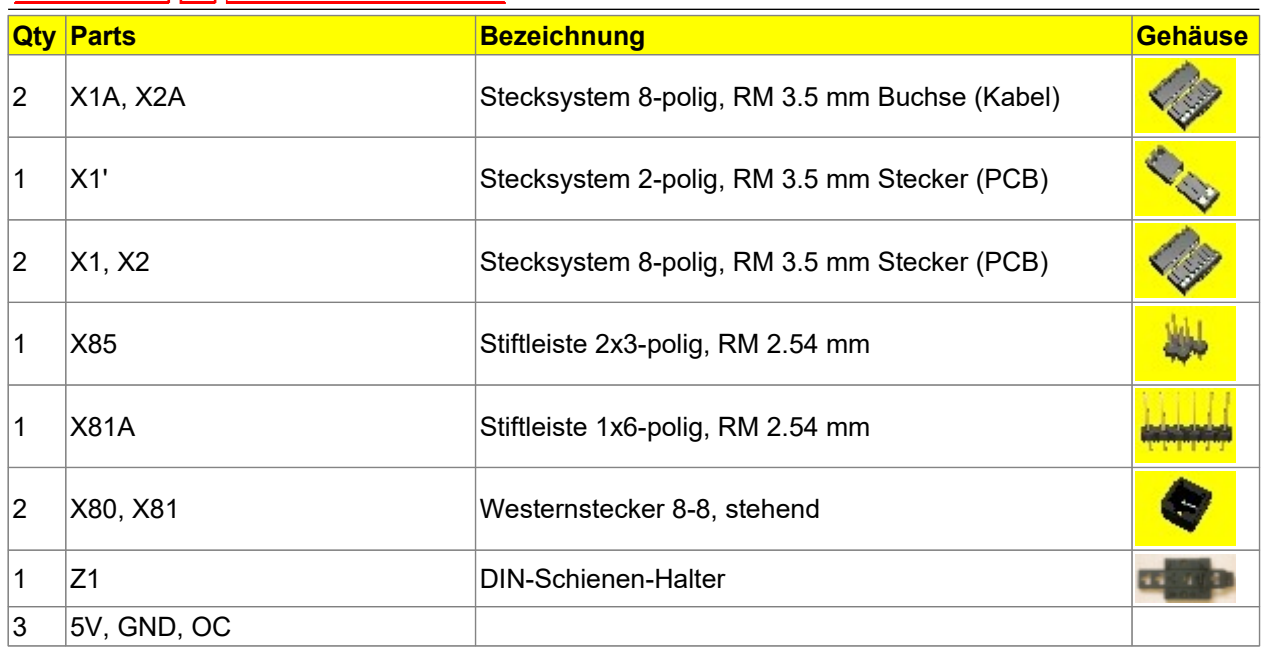

**Tabelle 6: Stückliste (alle Bauteile)**

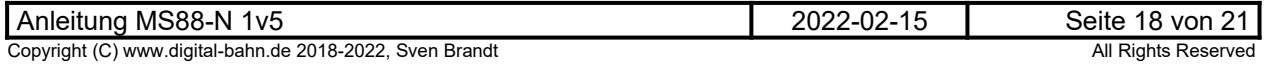

### **5.3 Schaltplan, Bestückungsplan**

<span id="page-18-0"></span>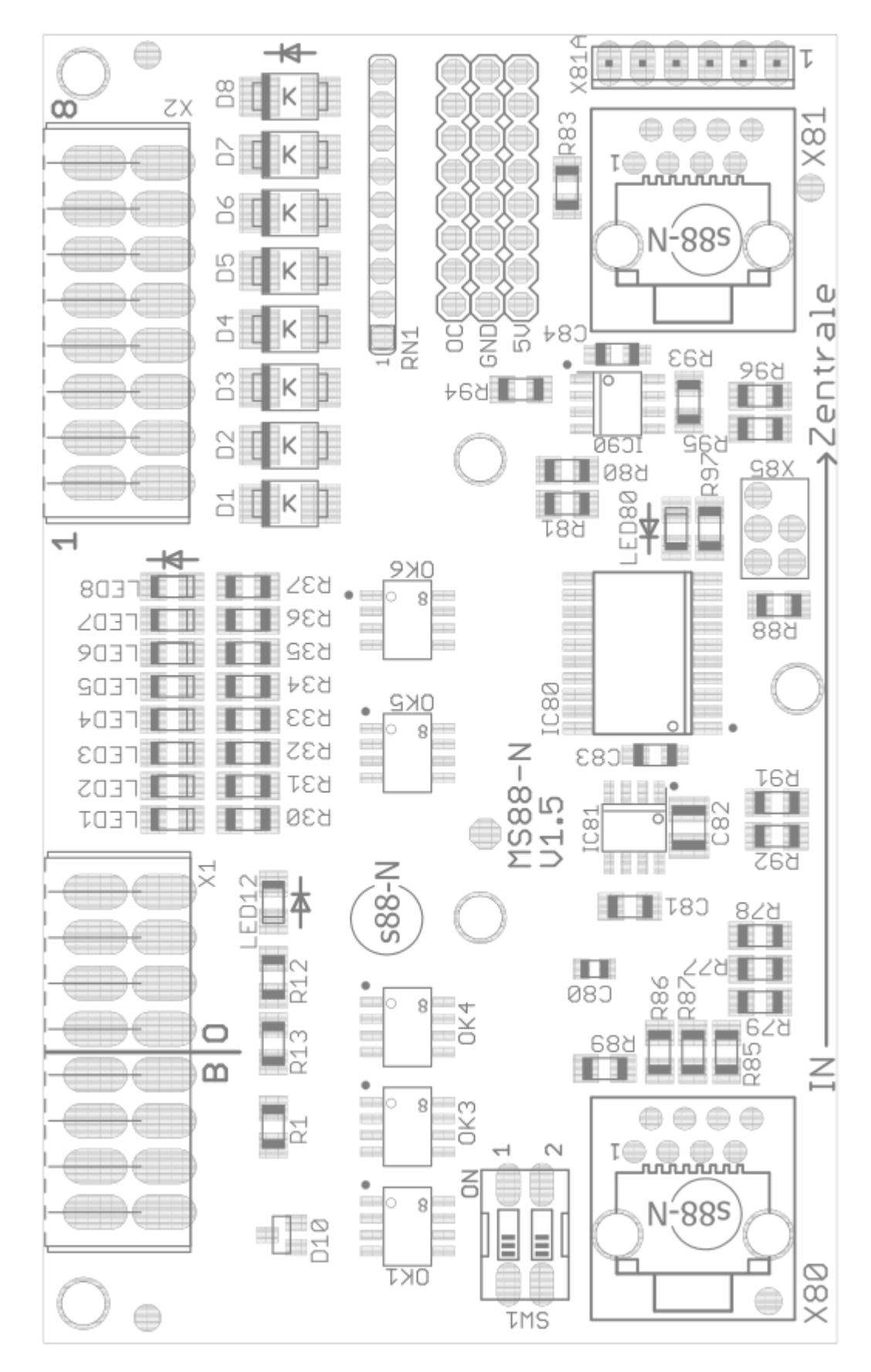

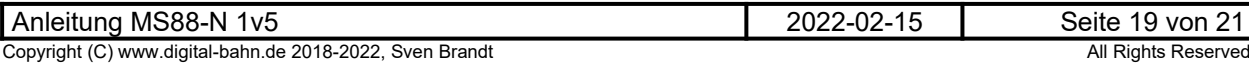

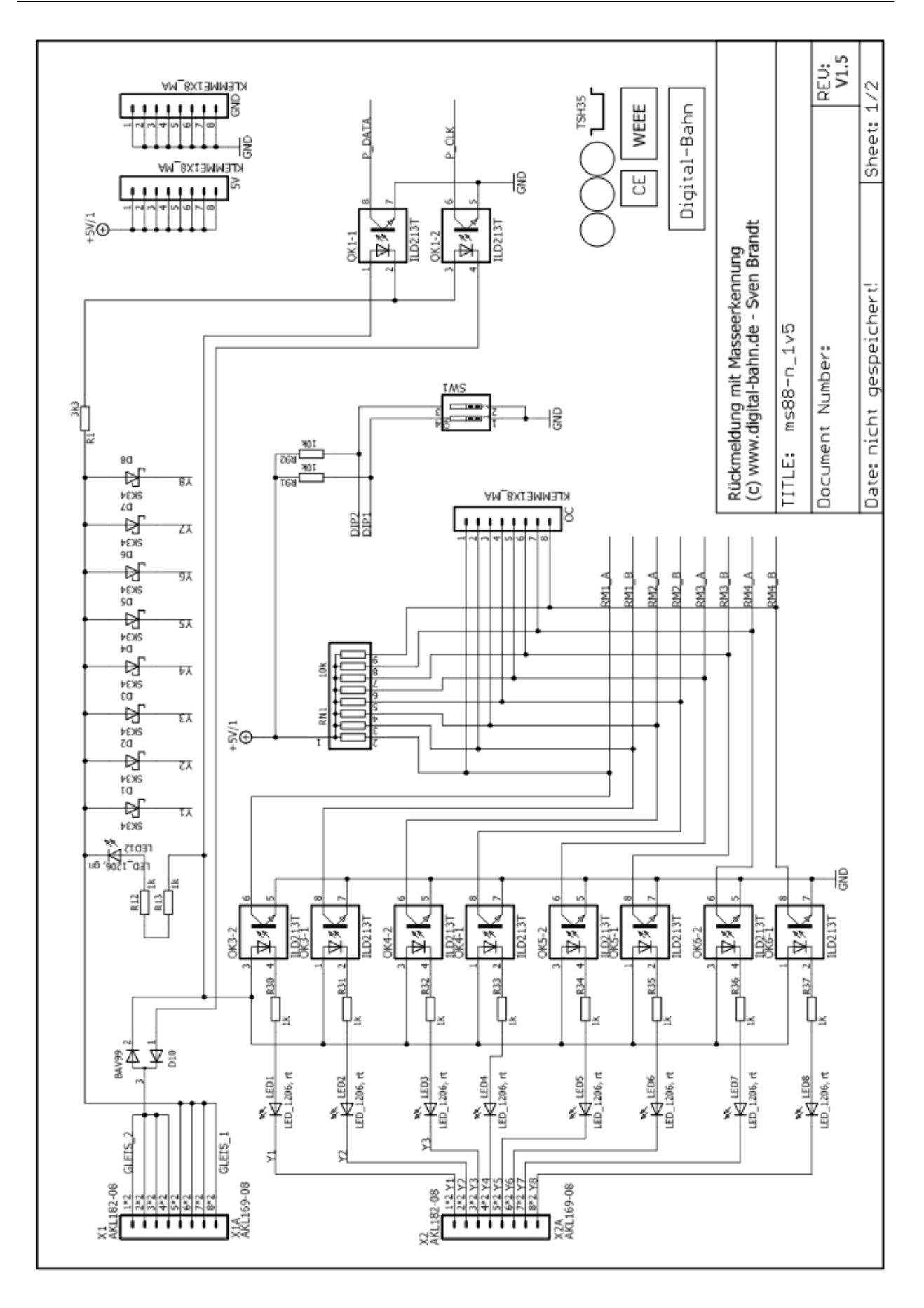

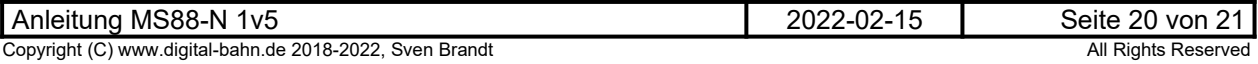

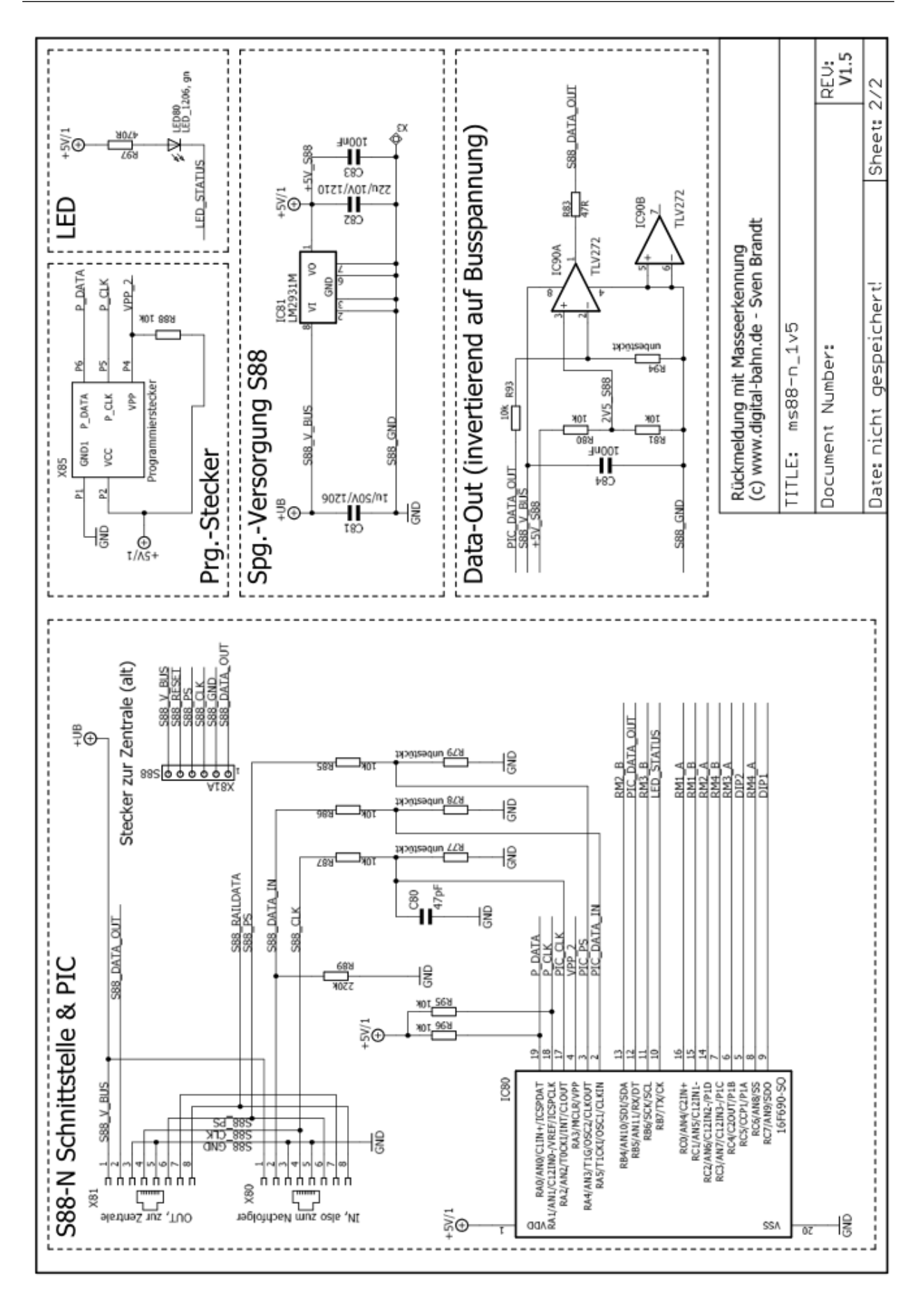

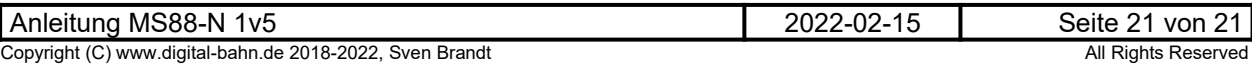